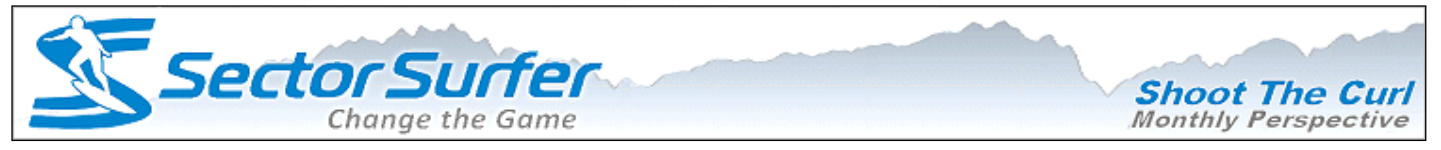

# **Perspective: New Active Charts, and Ultra ETF Liquidity?**

#### **Dear Scott,**

## **Jun 03, 2016**

### **What the Charts Say**

After sputtering for more than a year, during which there were two painful sharp drops, the market has recovered to levels near its former high. What's more, the drops were limited in depth and duration and did not deteriorate into the major market crash that some had predicted. Notably, the broader market gained 1.8% in May while the pessimistic "sell in May and go away" crowd sat on the sidelines.

While the summer months are usually a mixed bag for the market, this year we have the additional uncertainty of a presidential election between two strong candidates with quite different economic visions. Thus, uncertainty in the market should be expected until the election dust settles. When policy certainty settles in, new trends will emerge for the winners and losers it creates.

In the meantime, the StormGuard Armor indicator (right) has interestingly gone flat. Some have asked why it seems stuck. Basically it is because StormGuard Armor has given us only a tentative green light. You may recall that StormGuard Armor is the composite of three different market measures. The flat line indicates that although two of the three indicators are positive, one is still negative but respectably rising. Therefore, the market is favorable to investing, but only tentatively so.

#### **Introducing Our New Active JavaScript Charts - June 4th**

Our new active JavaScript charts allow changes to be made instantaneously and more flexibly. Previously, all charts were JPEG images rendered by our server on request and sent to your browser for presentation. Every time you wanted some aspect of the chart changed, the algorithm would be rerun to create a new chart ... after prior requests were completed. Now there's no more waiting for your turn, and no more transmission delays. Your browser now receives a generic chart data file that can be displayed in numerous ways instantly as you select your display options. We'll update site documentation soon, but here's what's new:

**Options Control Bar:** The display options control bar is located just above the chart (right). Options include: (a) numerous time periods, (b) linear vs log scale, (c) total vs annualized return, (d) Painted Path equity curve, (c) JPEG chart generation, (e) CSV data file request, (f) numerous social media links (not functional as yet), and (e) popup Quick Tips for using the charts (below-right).

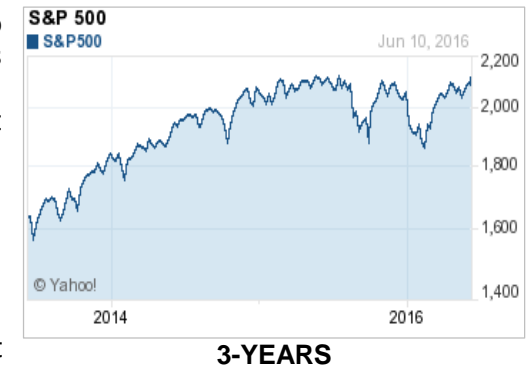

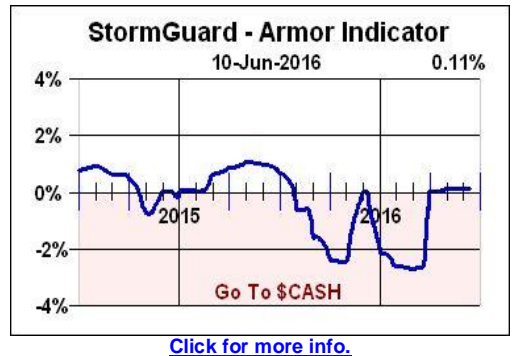

**New JavaScript Active Charts** 

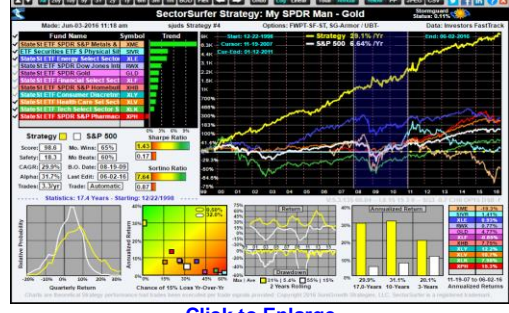

**[Click to Enlarge](http://sumgrowth.com/InfoPages/Images/JSCharts.png)**

**Fund Enable Checkmarks:** The checkmark to the left of each fund name determines if the fund will be displayed in the main black chart. The top checkmark enables or disables all of them.

**Time Span Zoom:** The above example chart shows a highlighted portion indicating the viewer wants to zoom into the period from Nov. 2007 through Jan. 2011. To do this, set the left cursor by clicking on the chart, then set the right cursor by holding down the CTRL key and clicking the chart again. When the ENTER key is then hit, the time span will zoom in to the selected period. The arrow keys can be used to adjust either of the cursor dates prior to moving on to the next step.

**Cursor Return Data:** The lower right portion of the chart indicates the returns for each of the funds from the cursor date (initially fully left by default) to the end of the chart. Click the chart to move the cursor date. Cursor return data for the Strategy and S&P500 are shown in the main black chart. Values are either annualized or totalized according to the option selected. However, for periods less than one year, values will always be total returns.

**Risk Statistics Charts:** Risk statistics are precalculated by the server only for the periods of AllYrs, 20Yrs, 10Yrs, Flex Date, and BornOn Date. When you select one of these time spans, the corresponding risk statistics will be displayed. The text just above the lower left chart specifies the date range for the risk calculations. If either the Flex Date setting or the BornOn Date setting is less than three years ago, the risk statistics will default to displaying values for a three-year period. If you select a period other than one of the five identified above, it will present the risk statistics for the one closest to that period of time. Always examine the risk statistics date specified on the chart.

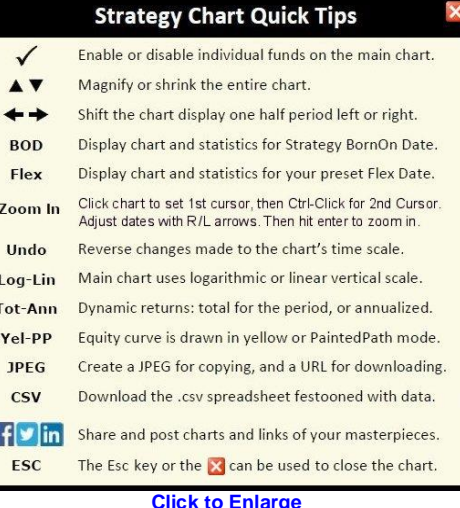

**New Active Chart Features and Low Volume ETF Liquidity Myth Streamed Live Early June 8th 7PM PS[T](http://www.meetup.com/SectorSurfers/events/231614391/)**

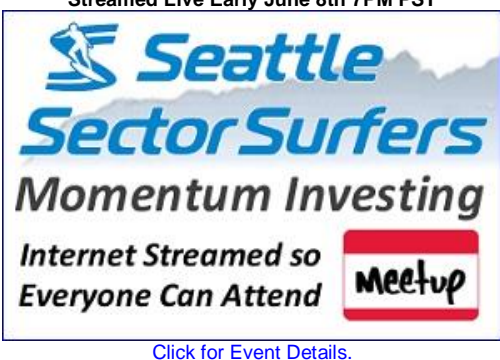

**June 8th Meetup: The Low Volume ETF Liquidity Myth**

After reviewing some of the new charting features, we'll examine how ETFs really work and how their design ensures they'll always have instant liquidity with a competitively small bid-ask spread ratio. We will examine some specific trading examples and show you where you can find ETF statistical trade performance information. [See Details.](http://www.meetup.com/SectorSurfers/events/231614391/)

### **Speaking Engagement Calendar.**

Please come and see one of these seminar presentations if you are in the neighborhood. Alternatively, ask your AAII Chapter or Investment Group leader to schedule a presentation.

#### **Seminar Title: ''True Sector Rotation Made Practical''**

This is a fast-paced detailed seminar that will cover SectorSurfer basics, Forward Walk Progressive Tuning, Strategy-of-Strategies, and how to make Low Drawdown Portfolios.

- **[Seattle, WA: Momentum Investing Meetup Group -](http://www.meetup.com/SectorSurfers/events/231614391/) June 8th., 7:00 PM - Streamed Live**
- **Sacramento, CA: AAII Chapter - September 20, 2016**
- **Phoenix, AZ: AAII Chapter - October 15, 2016**

Surf Well and Prosper,

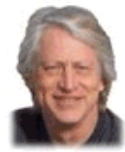

Scott Juds **President & Chief SectorSurfer SumGrowth Strategies, LLC** www.SumGrowth.com

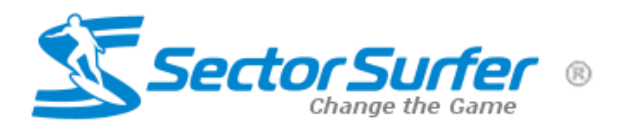

# **Additional Resources**

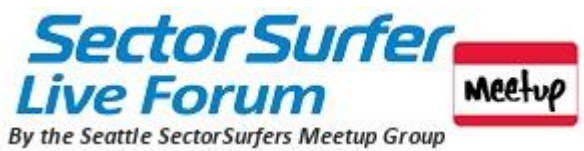

The SectorSurfer Live Forum provides Internet-streamed access to the Seattle SectorSurfers Momentum Investing Meetup Group so everyone can attend the presentations and discussions hosted by Chief SectorSurfer. Click HERE

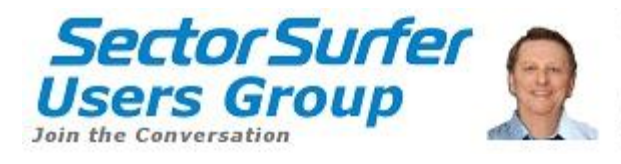

The SectorSurfer Users Group is an online Google Groups Forum created by Joe Gruender of San Jose, CA to provide a platform for exchanging strategies, ideas and learning from the experience of other SectorSurfers. Click HERE

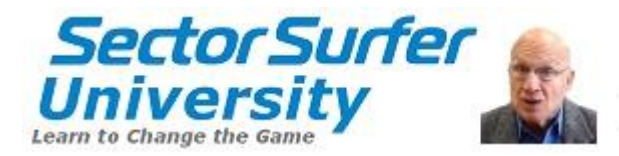

Investment professional Richard Erkes created SectorSurfer University to provide everyone the opportunity to learn how to use SectorSurfer to improve investment portfolio performance while simultaneously reducing investment costs. Click HERE

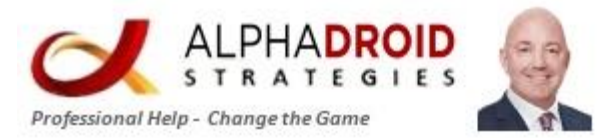

Bryan Sullivan founded AlphaDroid Strategies to provide True Sector Rotation and StormGuard technology to financial advisors in a framework that helps them manage high performance portfolios for their clients. Click HERE